## $15 - 440$ Distributed Systems Recitation 2 Recitation 2

Tamim Jabban Tamim Jababasan<br>J

## Project 1

- •Involves creating a *Distributed File*
- *System* (DFS) • Released yesterday
- When/If done with PS1, start reading<br>the handout
- Today: Cook • Today: Socket communication!

### Communication via Sockets Communication via Sockets

- Sockets provide a communication mechanism between networked computers.
- A Socket is an end-point of communication that is identified by an IP address and port number. identified by an IP address and port number.
- A client sends requests to a server using a<br>client socket client socket.
- A server receives clients' requests via a listening socket

## **Communication via Sockets**

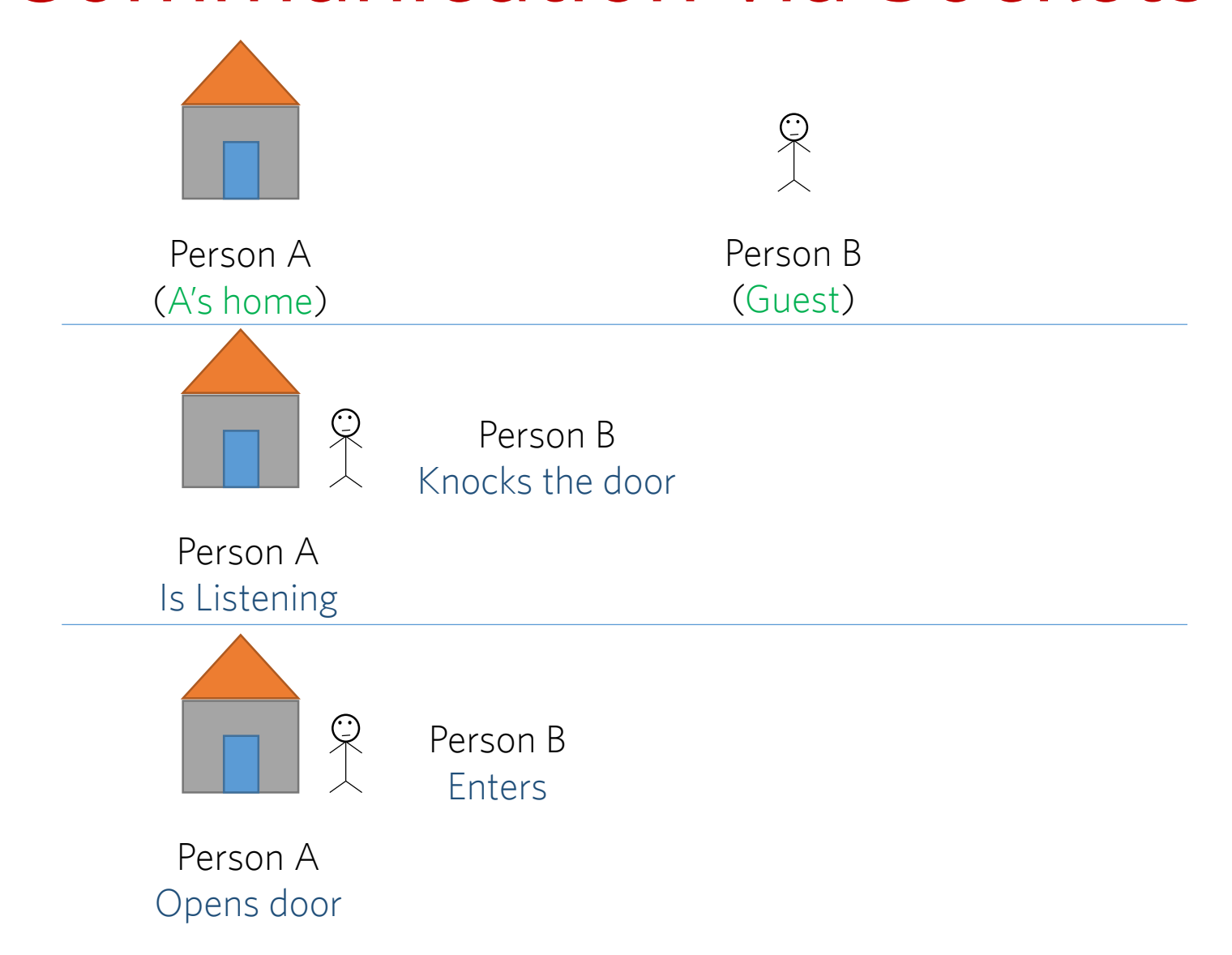

## **Communication via Sockets**

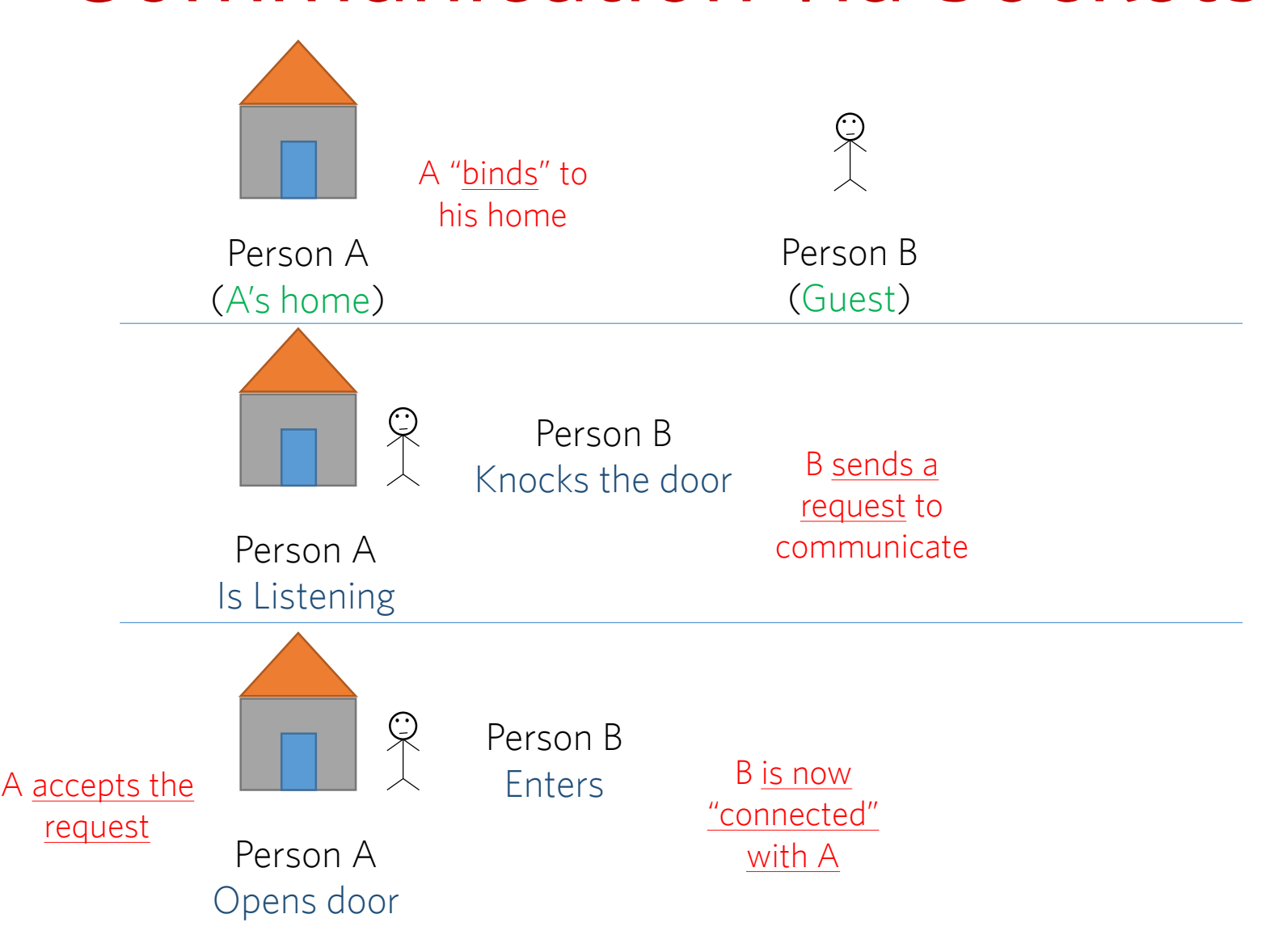

## **Communication via Sockets**

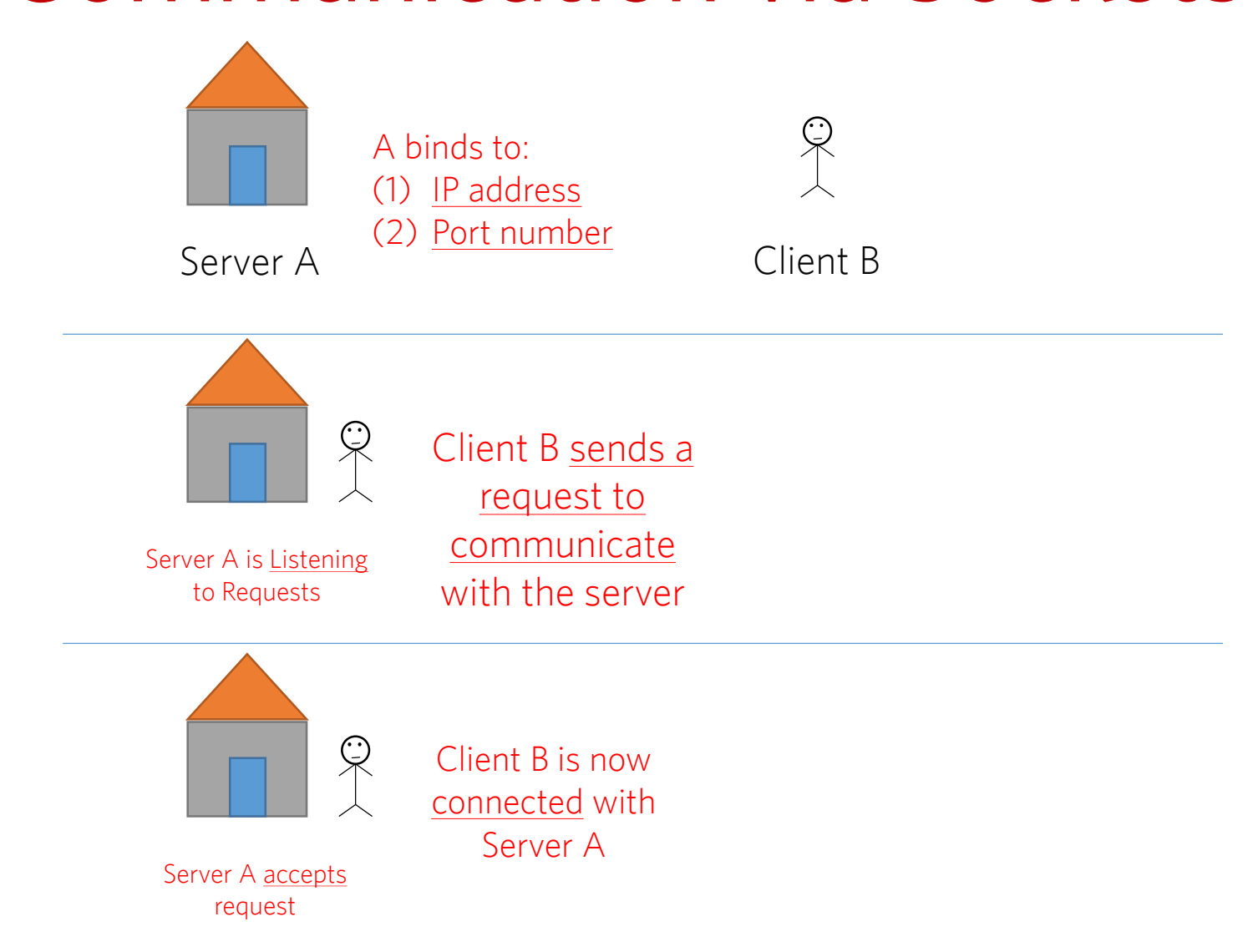

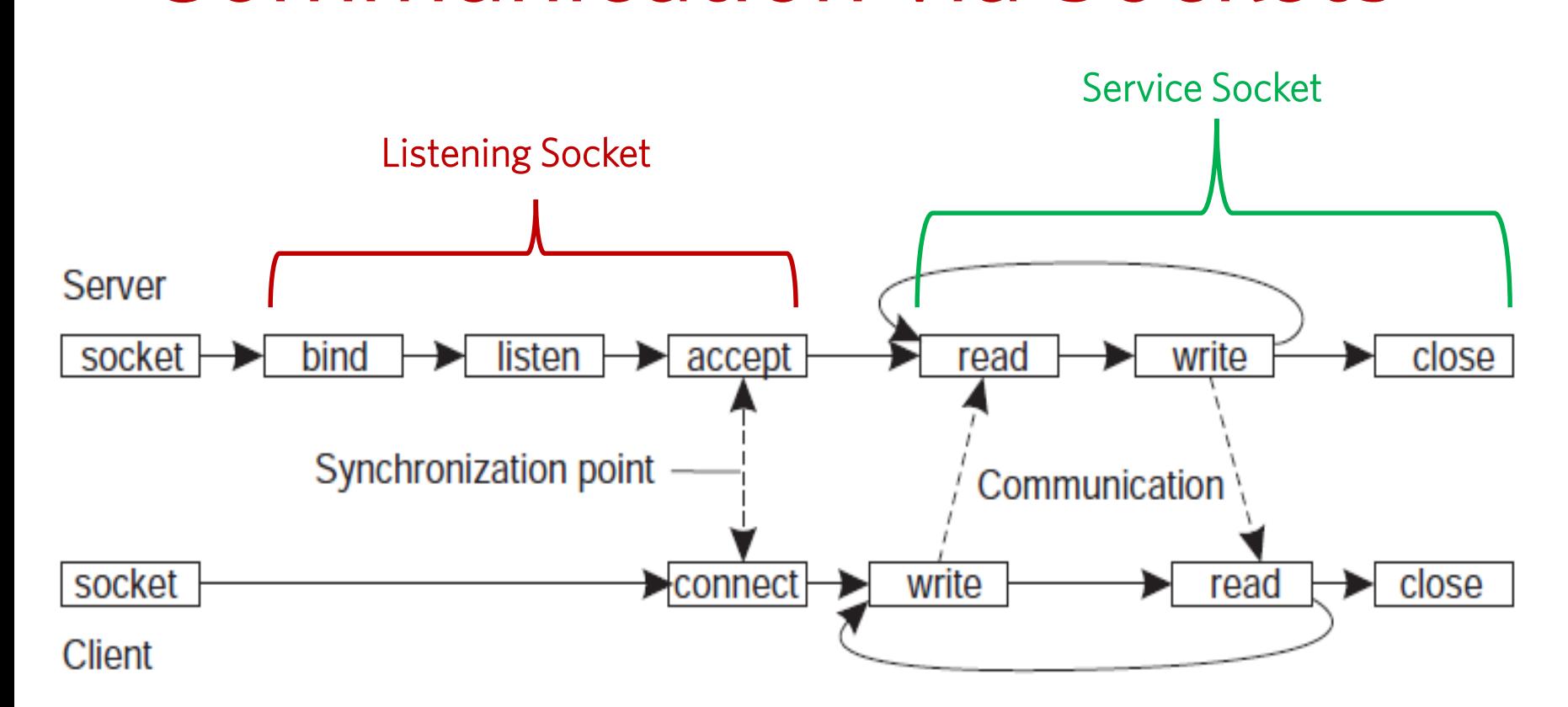

# Socket Communication<br>Recipe

- 1. Server instantiates a ServerSocket object (usually passing a 1. Server instantiates a Server startightly passing a port number). This socket is referred to as the listening socket.
- 2. Server invokes the **accept()** method that awaits incoming client connections. client connections.
- 3. Client instantion is server to generally server the server of the server of the north in north that the name and  $\mathbf{S}$  and  $\mathbf{S}$  and  $\mathbf{S}$  and  $\mathbf{S}$  and  $\mathbf{S}$  and  $\mathbf{S}$  and  $\mathbf{S}$  and  $\mathbf{S}$  and  $\$ port number). This socket is referred to as a client socket\*.
- 4. On the server side, **accept ()** returns a new socket referred to as a service socket on which the client reads/writes.

\* The constructor of the Socket class attempts to connect the client to the specified server and port number. If communication is established, the client now has a Socket object capable of communicating with the server. Socket object capable of communicating with the server.

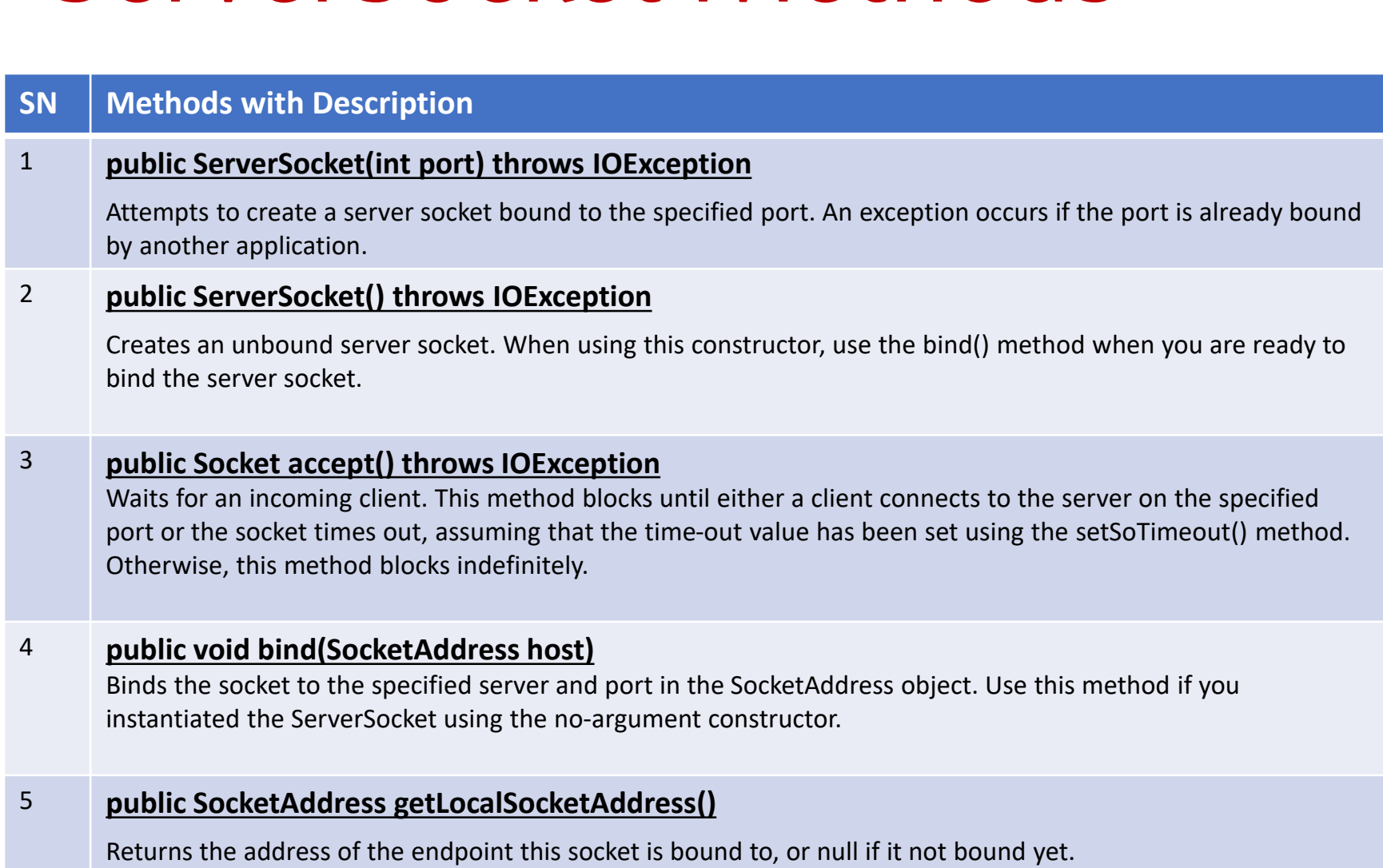

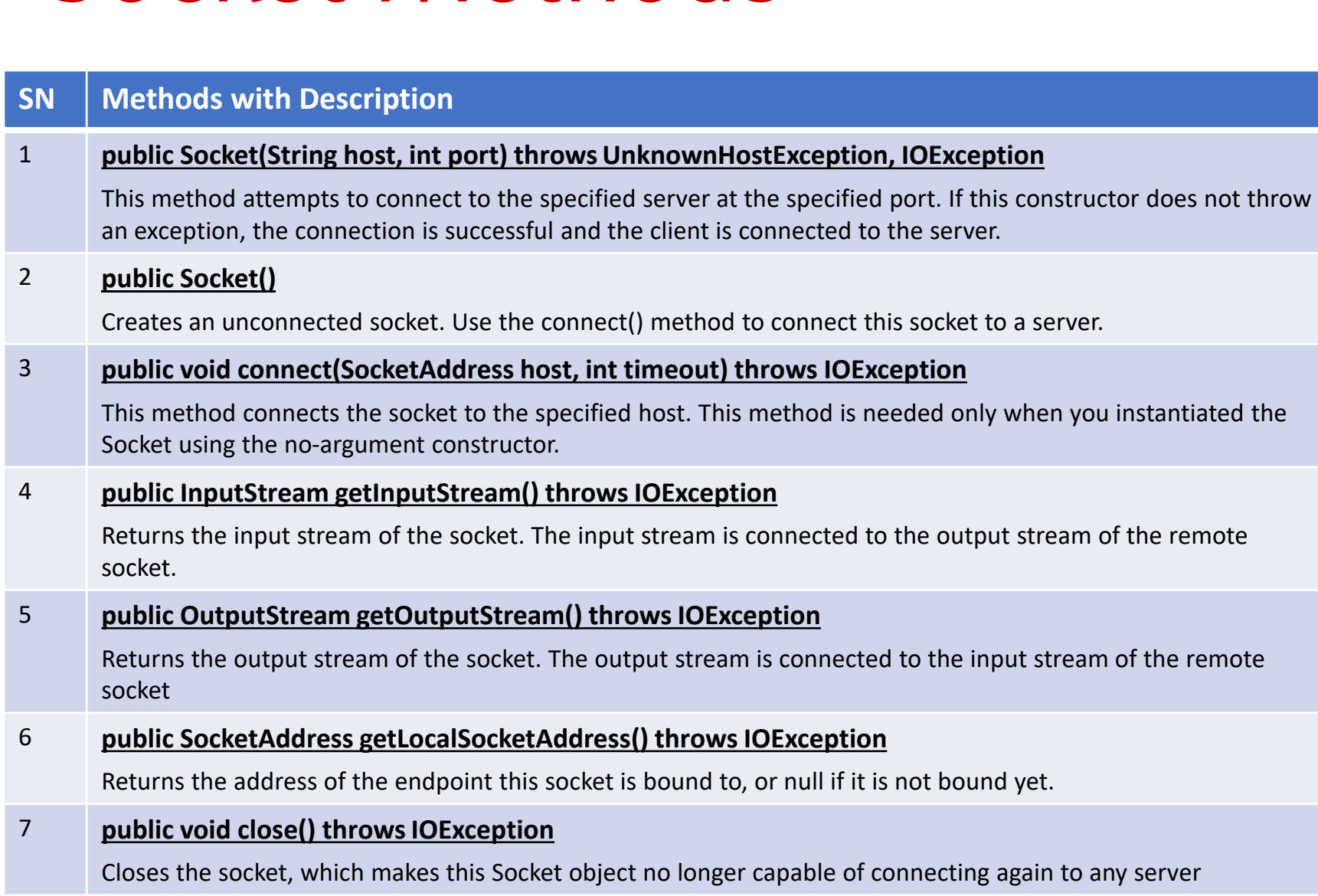

## International Control of the Control of the Control of Control of Control of Control of Control of Control of Control of Control of Control of Control of Control of Control of Control of Control of Control of Control of Co

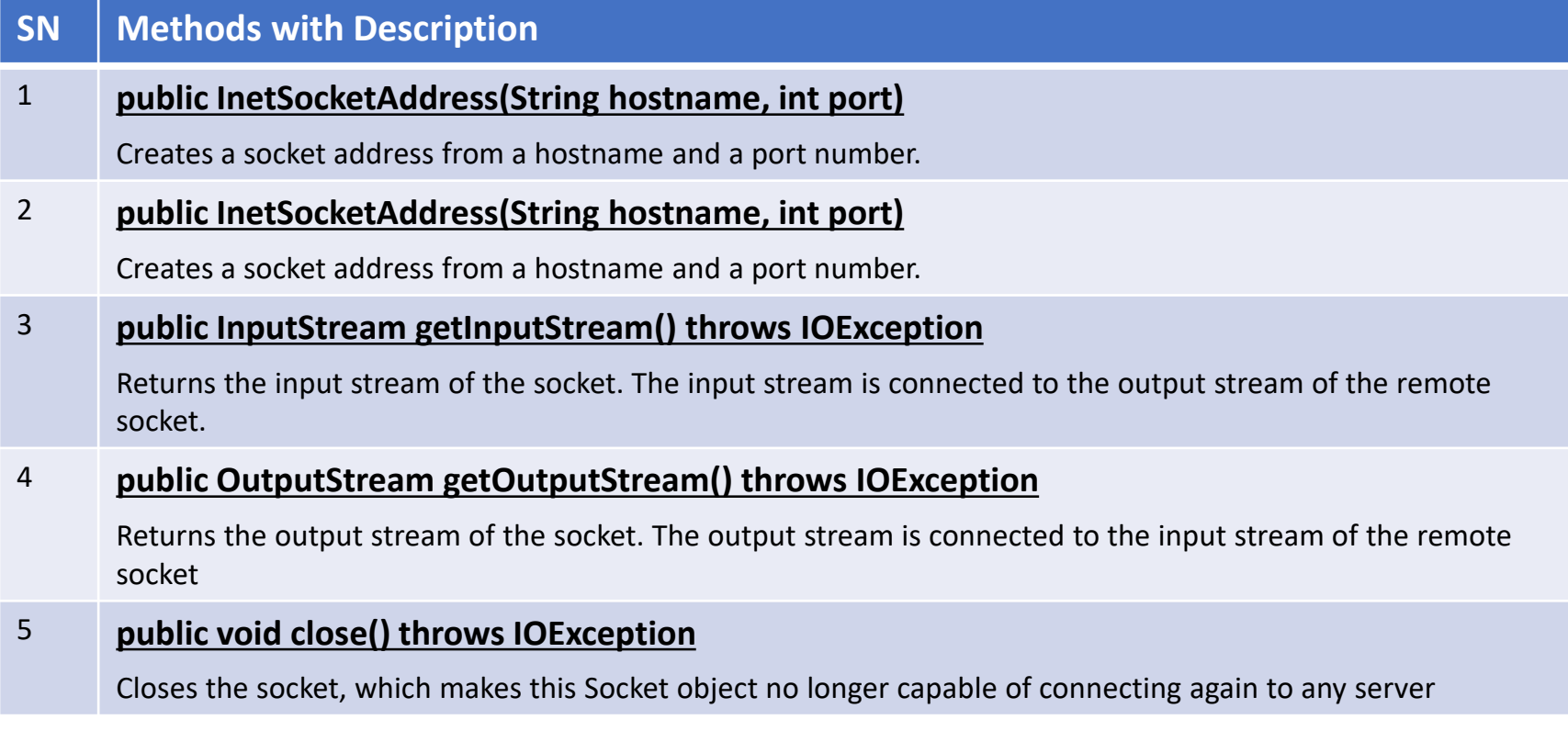

## Multi-Threading and the averal to an a thre

• A class intended to execute as a thread must implement the Runnable interface *Runnable* interface

public class Service implements Runnable

- STEP 1: Implement the method *run()*  public void run() { *//thread's logic goes here* }
- STEP 2: Instantiate a Thread object Thread  $t = new Thread(new Service()$
- STEP 5: Invoke **start()** on the new thread<br>t.start() // invokes t*.start() // invokes the run() method*

## Transport Protocols

- Socket: endpoint to read and write data
- Each Socket has a network protocol
- Two types of protocols used for communicating data/*packets* over the internet:
	- $TCP:$ 
		- *Transmission Control Protocol*
		- Connection Oriented (*handshake*)
	- $\bullet$  UDP:
		- *User Datagram Protocol*
		- "Connectionless"